# runlinc Online Project A4: Storytelling App (runlinc Online Version)

## Contents

| Introduction       | 1 |
|--------------------|---|
| Example App        | 2 |
| Create the Web App | 3 |
| Summary            | 4 |

This project uses the runlinc web app form which can be found here: https://runlinc.com/Test/runlinc\_Phone\_AI\_Voice\_Story\_App\_FORM4.html

Make sure to right-click the link and click 'open in new tab'. This project does not require a runlinc Wi-Fi Inventors' Kit.

### **Introduction**

#### Problem

We want to make a simple phone app to tell a story. We want it to utilise runlinc's ability to integrate STEM, AI and IoT into projects.

#### Background

Storytelling is important as it enables us to pass information on to other people. runlinc can be used for STEM, AI and IoT. We want our storytelling app to use all three of these applications.

#### Ideas

We will be running this app on a phone. What kind of sensors could we use? What could we have the web app do? How can we tell the story?

#### Plan

We will use the runlinc web app form to generate our app. This will create an app which makes use of the accelerometer in the phone (STEM), send an email (IoT), and uses the browser's text to speech synthesis (AI).

### Example App

So you can better understand what we are going to be making, we have an example app which Krishna has made. Open the browser on your phone, and type in the following link: <a href="https://runlinc.com/Test/krishna.html">https://runlinc.com/Test/krishna.html</a>.

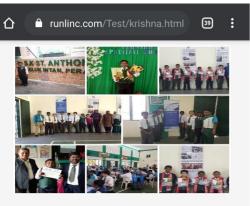

Welcome to my runlinc AI App

Hello. My name is KRISHNA JASHVAIN A/L GOBINATHAN. I am 11 years old. I am very excited I can make Internet of Things (IoT) Apps in 15 minutes to control lights, alarm, motor through the internet.

Enter email to hear AI voice message Press Start and then tilt phone.

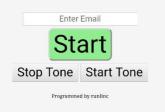

Figure 1 Krishna's web app

Enter your email in the box provided and tap 'Start'. This will start a tone. Face your phone towards you and start tilting it back. You should notice that the tone changes pitch. When the phone is parallel to the ground the web app will start reading out a message (make sure your sound is on).

Check the email address that you entered in the box and you will find an email from runlinc with a message, a photo, and some info about runlinc and STEMSEL.

This is the type of app you will be creating, just with your own photos and messages.

If you're having trouble getting the app to work, try checking the following settings. First, make sure your sound is up high enough to be able to hear it. Next check if the browser has JavaScript enabled. Select 'settings -> site settings', and make sure JavaScript is allowed. If it is still not working check that the following settings are enabled on your phone; location services (in privacy settings), GPS, orientation access, and rotation.

### Create the Web App

Your app can be created with our web app form on any device you have, then you will be given a link which you will need to use to open the app on your phone.

First of all, we need to open the <u>runlinc web app form</u>. Make sure to right-click on the link and select 'open in new tab' so this document stays open. Below is the form that will open.

|                                                                                                    | Kickstart Industry Revolution 5.0 (IR5.0) Artificial Intelligence (AI)                                                                                                    |
|----------------------------------------------------------------------------------------------------|----------------------------------------------------------------------------------------------------|
| About the                                                                                                    | Ann                                                                                                    |
|                                                                                                    | App is programmed in runlinc. It aims to demonstrate                                                                                                    |
| ne integration of                                                                                                    | IoT, STEM and AI using a single platform. runlinc is a                                                                                                    |
| ser-friendly web                                                                                                    | based rapid development platform suitable for 8-year-old                                                                                                    |
| pwards to use 1<br>nywhere e.g. pro                                                                                                    | line of code to create VISION and 2 lines to control anything                                                                                                    |
|                                                                                                    |                                                                                                    |
|                                                                                                    | ne GPS location and information to email address.                                                                                                    |
|                                                                                                    | phone accelerometer for position tone and horizontal limit.                                                                                                    |
| AI - Use phone                                                                                                    | browser speech synthesis to read message.                                                                                                    |
| his link is a Samp                                                                                                    | ple Storytelling Phone App                                                                                                    |
| 1. Click I                                                                                                    | ink above to open Sample App in phone browser                                                                                                    |
|                                                                                                    | email ( check spelling )                                                                                                    |
|                                                                                                    | none backward slowly until the voice message starts                                                                                                    |
|                                                                                                    | nail will be sent                                                                                                    |
| 5. Setti                                                                                                    | ngs ( if any difficulty ):                                                                                                    |
|                                                                                                    | /ser setting: Javascript ON ( Enable )                                                                                                    |
|                                                                                                    | tion Services ON ( check settings / privacy )                                                                                                    |
| 5.3 GPS                                                                                                    |                                                                                                    |
| 5.4 Orler                                                                                                    | ntation Access ON                                                                                                    |
| 5.5 Rota                                                                                                    | tion ON                                                                                                    |
|                                                                                                    | nd ON / Set high to hear                                                                                                    |
|                                                                                                    |                                                                                                    |
|                                                                                                    | orm to create your own runlinc storytelling app.                                                                                                    |
| Example Templ                                                                                                    | Late Clear the template                                                                                                    |
| ill in forn                                                                                                    | n to create app                                                                                                    |
|                                                                                                    |                                                                                                    |
| Full Name                                                                                                    |                                                                                                    |
|                                                                                                    | 1                                                                                                    |
| Email                                                                                                    |                                                                                                    |
|                                                                                                    |                                                                                                    |
|                                                                                                    |                                                                                                    |
|                                                                                                    |                                                                                                    |
| Phone Number                                                                                                    | (**)<br>T                                                                                                    |
|                                                                                                    | r<br>Storytelling App: Title and a short 2 to 3 sentences summary                                                                                                    |
|                                                                                                    |                                                                                                    |
| Front Page of s                                                                                                    |                                                                                                    |
| Front Page of s                                                                                                    | Storytelling App: Title and a short 2 to 3 sentences summary                                                                                                    |
| Front Page of :<br>Voice Message                                                                                                    | Storytelling App: Title and a short 2 to 3 sentences summary                                                                                                    |
| Front Page of :<br>Voice Message                                                                                                    | Storytelling App: Title and a short 2 to 3 sentences summary                                                                                                    |
| Front Page of :<br>Voice Message<br>Email Message                                                                                                    | Storytelling App: Title and a short 2 to 3 sentences summary                                                                                                    |
| Front Page of :<br>Voice Message<br>Email Message<br>Uploading Phi                                                                                                    | Storytelling App: Title and a short 2 to 3 sentences summary e (text message will be converted to AI voice) e (text message will be converted to AI voice)                                                                                                    |
| Front Page of :<br>Voice Message<br>Email Message<br>Uploading Ph<br>1. Click                                                                                                    | Storytelling App: Title and a short 2 to 3 sentences summary e (text message will be converted to AI voice) e (text message will be converted to AI voice) e (text mes |
| Front Page of :<br>Voice Message<br>Email Message<br>Uploading Ph<br>1. Click                                                                                                    | Storytelling App: Title and a short 2 to 3 sentences summary e (text message will be converted to AI voice) e (text message will be converted to AI voice) e (text mes |
| Front Page of :<br>Voice Message<br>Email Message<br>Uploading Ph<br>1. Click<br>2. A ne<br>use                                                                                                    | Storytelling App: Title and a short 2 to 3 sentences summary e (text message will be converted to AI voice) e (text message will be converted to AI voice) e (text message or Email e con "Unload your photo here" e wy op up window will open, click on "browse from your computer" and choose the photo you want t                                                                                                    |
| Front Page of :<br>Voice Message<br>Email Message<br>Uploading Phr<br>1. Click<br>2. A ne<br>use<br>3. Pres                                                                                                    | Storytelling App: Title and a short 2 to 3 sentences summary  (text message will be converted to AI voice)  (text message will be converted to AI voice)  consto Front Page or Email consto Front Page or Email consto Front Page or Email s on "Unload your photo here" wy pop up window will open, click on "browse from your computer" and choose the photo you want to s "Upload" to upload the photo                                                                                                    |
| Front Page of :<br>Voice Message<br>Email Message<br>Uploading Ph<br>1. Click<br>2. A ne<br>use<br>3. Pres<br>4. Und                                                                                                    | Storytelling App: Title and a short 2 to 3 sentences summary  (text message will be converted to AI voice)  (text message will be converted to AI voice)  consto Front Page or Email con "Unload your photo here" wy pop up window will open, click on "browse from your computer" and choose the photo you want to s "Upload" to upload the photo er "Embed codes", change "Viewer links" to "HTML full linked"                                                                                                    |
| Front Page of :<br>Voice Message<br>Email Message<br>Uploading Ph<br>1. Click<br>2. A ne<br>use<br>3. Pres<br>4. Und<br>5. Pres                                                                                                    | Storytelling App: Title and a short 2 to 3 sentences summary  (text message will be converted to AI voice)  (text message will be converted to AI voice)  (text  |
| Front Page of :<br>Voice Message<br>Email Message<br>Uploading Ph<br>1. Click<br>2. A ne<br>use<br>3. Pres<br>4. Und<br>5. Pres                                                                                                    | Storytelling App: Title and a short 2 to 3 sentences summary  (text message will be converted to AI voice)  (text message will be converted to AI voice)  consto Front Page or Email con "Unload your photo here" wy pop up window will open, click on "browse from your computer" and choose the photo you want to s "Upload" to upload the photo er "Embed codes", change "Viewer links" to "HTML full linked"                                                                                                    |
| Front Page of :<br>Voice Message<br>Email Message<br>Uploading Phh<br>1. Click<br>2. A Ine<br>Use<br>3. Pres<br>4. Und<br>5. Pres<br>*****0                                                                                                    | Storytelling App: Title and a short 2 to 3 sentences summary  (text message will be converted to AI voice)  (e (text message will be converted to AI voice)  e (text message will be converted to AI voice)  e (text message w |
| Front Page of :<br>Voice Message<br>Email Message<br>Uploading Phh<br>1. Click<br>2. A Ine<br>Use<br>3. Pres<br>4. Und<br>5. Pres<br>*****0                                                                                                    | Storytelling App: Title and a short 2 to 3 sentences summary  (text message will be converted to AI voice)  (e (text message will be converted to AI voice)  e (text message will be converted to AI voice)  e (text message w |
| Front Page of :<br>Voice Message<br>Email Message<br>Uploading Ph<br>1. click<br>2. A ne<br>use<br>3. Pres<br>4. Und<br>5. Pres<br>4. Und<br>5. Pres<br>5. Vice Message<br>5. Vice Message<br>5. Vice Messag | Storytelling App: Title and a short 2 to 3 sentences summary  (text message will be converted to A1 voice)  (e (text message will be converted to A1 voice)  e (text message will be converted to A1 voice)  e (text message w |
| Front Page of :<br>Voice Message<br>Email Message<br>Uploading Ph<br>1. click<br>2. A ne<br>use<br>3. Pres<br>4. Und<br>5. Pres<br>4. Und<br>5. Pres<br>5. Vice Message<br>5. Vice Message<br>5. Vice Messag | Storytelling App: Title and a short 2 to 3 sentences summary  (text message will be converted to A1 voice)  (e (text message will be converted to A1 voice)  e (text message will be converted to A1 voice)  e (text message w |
| Voice Message<br>Email Message<br>Uploading Ph-<br>1. Click<br>2. A ne<br>use<br>3. Pres<br>4. Und<br>5. Pres<br>*****0                                                                                                    | Storytelling App: Title and a short 2 to 3 sentences summary  (text message will be converted to A1 voice)  (e (text message will be converted to A1 voice)  e (text message will be converted to A1 voice)  e (text message w |

Submit

Figure 2 runlinc web app form

Work through this form, inputting your name, email address, and phone number. Then the form asks you for your favourite story. This can be anything you like. It will appear on the app underneath an image you will choose.

| //                                |
|-----------------------------------|
| will appear as text on your phone |
|                                   |
|                                   |
|                                   |

Figure 3 details and story input boxes

Up next it asks for a voice message. This message will be spoken by the browser's text to speech. Again, this can be anything you like!

| Voice Message (text message will be converted to voice) |  |       |  |    |
|---------------------------------------------------------|--|-------|--|----|
|                                                         |  |       |  |    |
|                                                         |  |       |  |    |
|                                                         |  |       |  |    |
|                                                         |  | • . 1 |  | // |

Figure 4 voice message input box

The final message is an e-mail message. This will be the text in the email that is sent to the user.

| Email Message |                                 |     |
|---------------|---------------------------------|-----|
|               |                                 |     |
|               |                                 |     |
|               |                                 |     |
|               |                                 | 11  |
|               | Figure 5 email message input be | 0 X |

Now we need to add the two images. The first will be displayed on the web app itself, and the second will be included in the email sent to the users.

| Link to photo on front page |  |    |
|-----------------------------|--|----|
|                             |  |    |
|                             |  |    |
|                             |  |    |
|                             |  | // |
| Link to photo in email      |  |    |
|                             |  |    |
|                             |  |    |
|                             |  |    |
|                             |  | 11 |

Figure 6 image input boxes

To attach the images, we need to click 'Upload your photo here' at the top of the instructions. The following popup window will open.

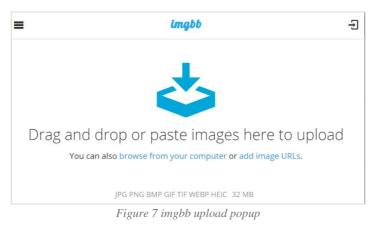

If you know the URL of the image you want to use you can click on 'add image URLs', otherwise click 'browse from your computer' if the image you want to use is on your computer. Once you have selected your image, click 'upload'.

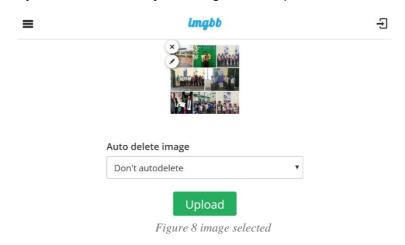

This will upload your image to the internet, where it can be accessed by the web app. Once the upload is complete, make sure you have 'HTML full linked' selected from the drop-down box, then click on copy, to the right of the code.

|   | Upload complete                                                                                                    |   |
|---|----------------------------------------------------------------------------------------------------|---|
|   | You can create a new album with the content just uploaded. You must create an account or sign in to save this content into your account. |   |
| 1 | Embed codes                                                                                                    | 2 |
|   | HTML full linked                                                                                                    |   |
|   | <a href="https://ibb.co/4dxxkZQ"><img border="0" example-img"="" src="https://i.ibb.co/YZGGg7r/example-Imc COPY alt="/></a>              | × |
|   | Figure 9 image embed code from imgbb                                                                                                    |   |

© Copyright 2020 eLabtronics. All Rights Reserved

Once you have clicked 'copy' you can close the popup window and paste the code into the image input box as follows. (It won't be exactly the same code, as you will be using a different image).

#### Link to photo on front page

<a href="https://ibb.co/4dxxkZQ"><img src="https://i.ibb.co/YZGGg7r/example-Img.jpg" alt="example-Img" border="0"></a>

Figure 10 image code in input box

Repeat this same process for the image you want to be sent in your e-mail. Now you can press the 'Submit' button at the bottom of the page.

The web app will open in a new tab; however, we can't experience the full functionality as it requires an accelerometer which most computer's don't have. Your phone probably does have one though, so open a browser on your phone and type in the URL which you will find in the search bar at the top of your browser.

It will be in the form: <u>runlinc.com/Test/UncheckWebApp/Name.html</u> with 'Name' replaced with the name you entered into the form (including any capital letters, but no spaces).

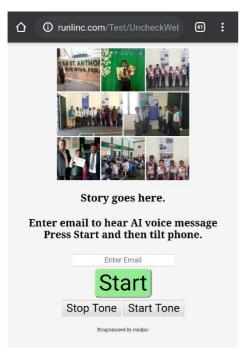

Figure 11 final runlinc web app

Enter an email address in the input box and press the start button. The page will play a tone which will change pitch as you tilt your phone backwards. When the phone is level with thr ground the web app will play your voice message.

It will also send an email to the address you just entered with your email message, and image.

#### **Summary**

runlinc can be used for many applications including STEM, AI and IoT. It can be used to easily create impressive web pages.